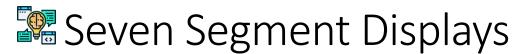

## Introduction

What do alarm clocks, cable TV converter boxes, home answering machines, and inexpensive calculators all have in common? In addition to being built from electronics, many also include **seven-segment displays** as part of their design. There are two types of seven-segment displays: **common cathode** and **common anode**. Understanding how these displays work and the differences between them is fundamental to designing many different types of electronic devices. In this activity you will learn how to use seven-segment displays to display both alpha and numeric characters. You will also be introduced to the Seven-Segment Display Driver.

1. Let's investigate what alpha-numeric characters we can display on a seven-segment display.

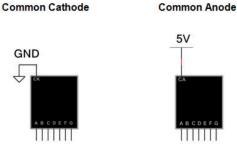

2. Using the CDS, enter the common cathode seven-segment display test circuit shown below. Please note that the seven-segment display is a common cathode display.

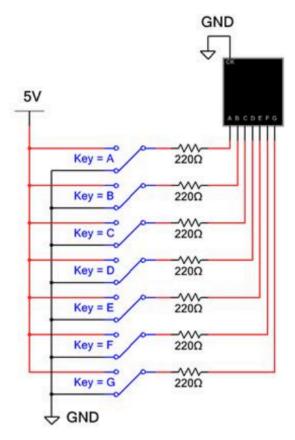

3. For the seven switches (A through G), determine the settings required so that the seven-segment display will display 0–9. Use the results to complete the table below.

| Number | А | В | С | D | E | F | G |
|--------|---|---|---|---|---|---|---|
| 0      |   |   |   |   |   |   |   |
| 1      |   |   |   |   |   |   |   |
| 2      |   |   |   |   |   |   |   |
| 3      |   |   |   |   |   |   |   |
| 4      |   |   |   |   |   |   |   |
| 5      |   |   |   |   |   |   |   |
| 6      |   |   |   |   |   |   |   |
| 7      |   |   |   |   |   |   |   |
| 8      |   |   |   |   |   |   |   |
| 9      |   |   |   |   |   |   |   |

4. Using the seven SPDT switches (A through G), determine at least 10 alpha characters (letters) that you could display using the seven-segment display. Don't forget to include lowercase characters. Record your findings in the table below.

| Display | Α | В | С | D | E | F | G |
|---------|---|---|---|---|---|---|---|
|         |   |   |   |   |   |   |   |
|         |   |   |   |   |   |   |   |
|         |   |   |   |   |   |   |   |
|         |   |   |   |   |   |   |   |
|         |   |   |   |   |   |   |   |
|         |   |   |   |   |   |   |   |
|         |   |   |   |   |   |   |   |
|         |   |   |   |   |   |   |   |
|         |   |   |   |   |   |   |   |
|         |   |   |   |   |   |   |   |

- 5. Now, let's see how you can use a seven-segment display in a logic circuit.
  - a. Analyze the seven-segment display circuit below and complete the display table. The display is a common cathode.
  - b. What message do you predict will be displayed?

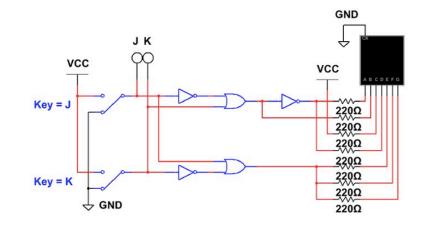

- 6. To display numbers on a seven-segment display, you need to use a specific driver that will translate four lines of binary into seven-segment numerical code.
  - The 74LS48 SSD Driver is designed for the Common Cathode SSD.
  - The 74LS47 SSD Driver is designed for the Common Anode SSD.

Simulate the circuit shown below.

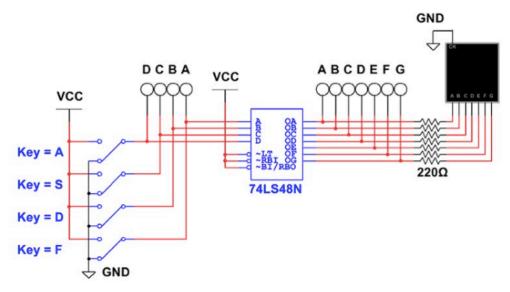

74LS48N Seven-Segment Display Driver with Common Cathode SSD

a. If output QA is on "high", is segment A on or off?

Answer these last questions in your engineering notebook:

7. Complete the wiring of the seven-segment displays shown so that they will display your age. If you are 15, display a 1 on the common cathode display and a 5 on the common anode display.

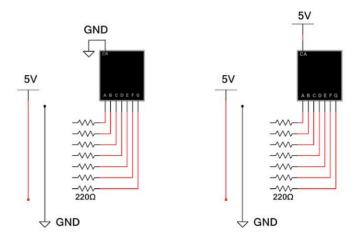

- 8. List five words of three characters or more that you could spell out using a seven-segment display. Don't forget about lowercase letters. Be creative. Be polite.
- 9. Describe what you should look for if you designed a circuit with an SSD that appears to work in simulation, but does not appear to be working when you create the circuit. (Hint: It may actually be working.)